## Coventry Building Society TPP Onboarding process

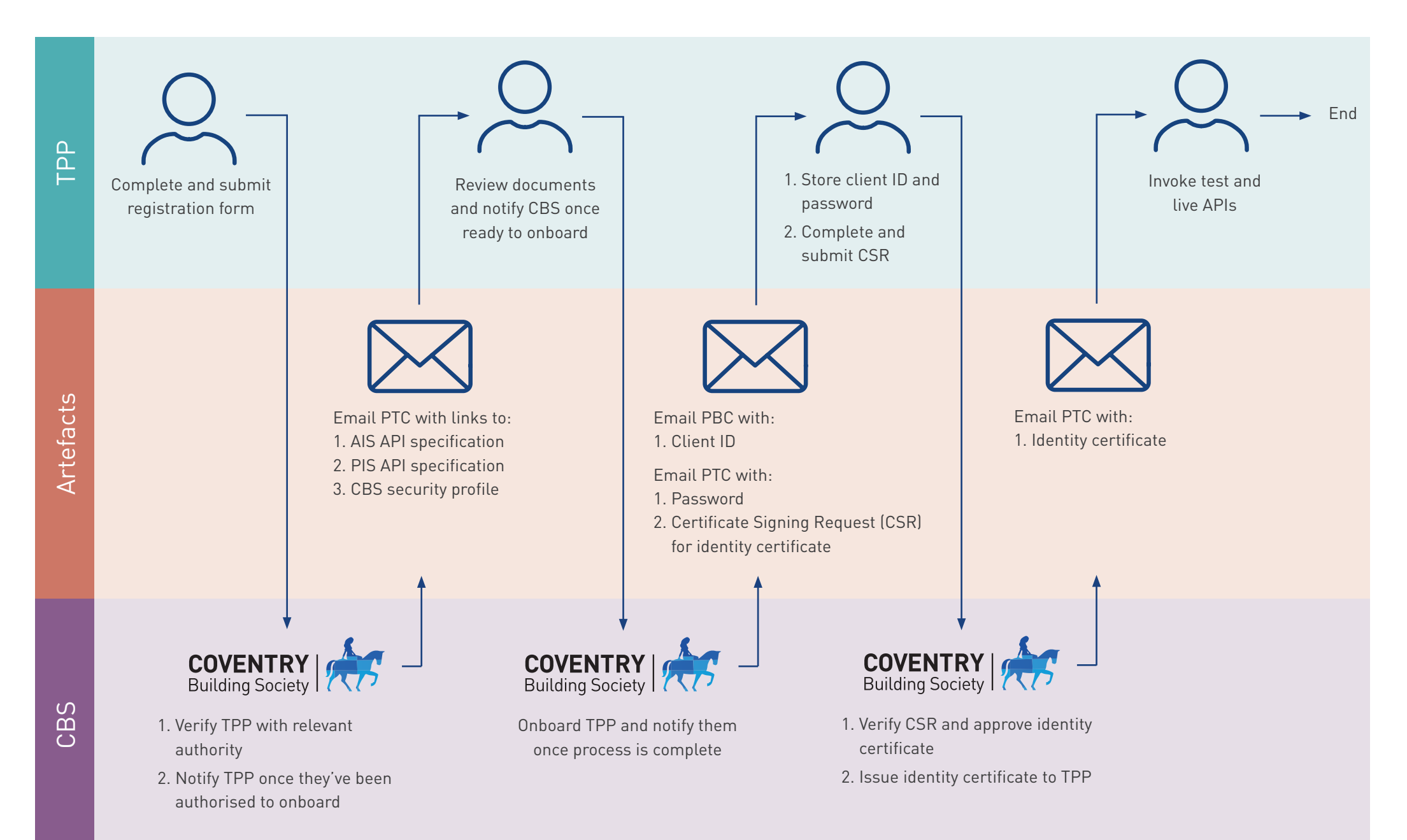